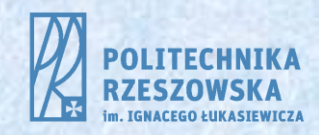

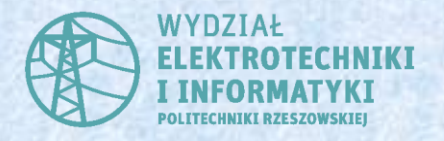

# Podstawy Elektromagnetyzmu

Stanisław Pawłowski spawlo@prz.edu.pl

### 1. **Matematyczny aparat teorii pola**

# 1.3. Operacje całkowe na polach

## 1.3.1. Całka krzywoliniowa z pola skalarnego

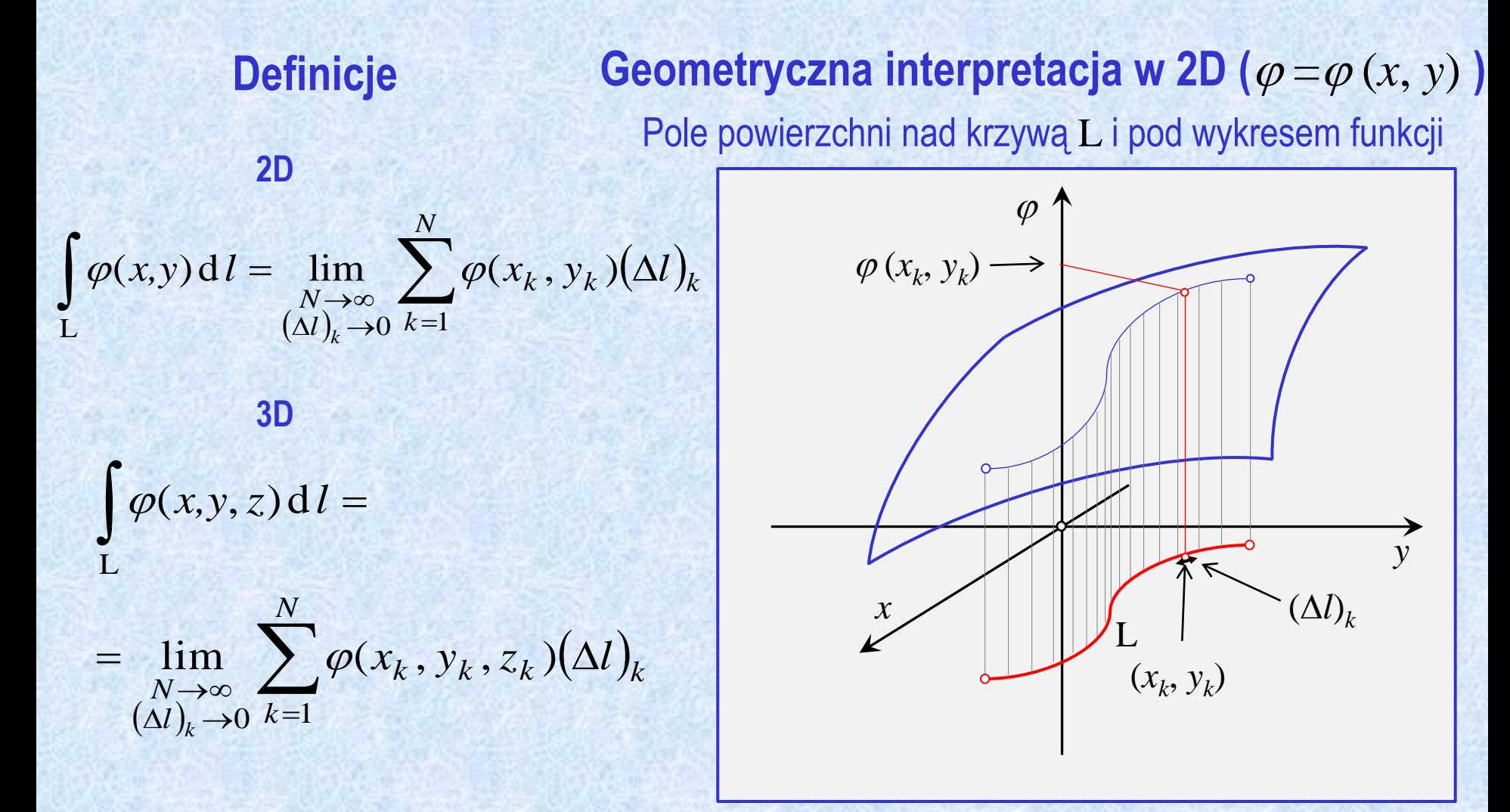

### **Geometryczna interpretacja w 2D (** $\varphi = \varphi(x, y)$ **)** Pole powierzchni nad krzywą L i pod wykresem funkcji

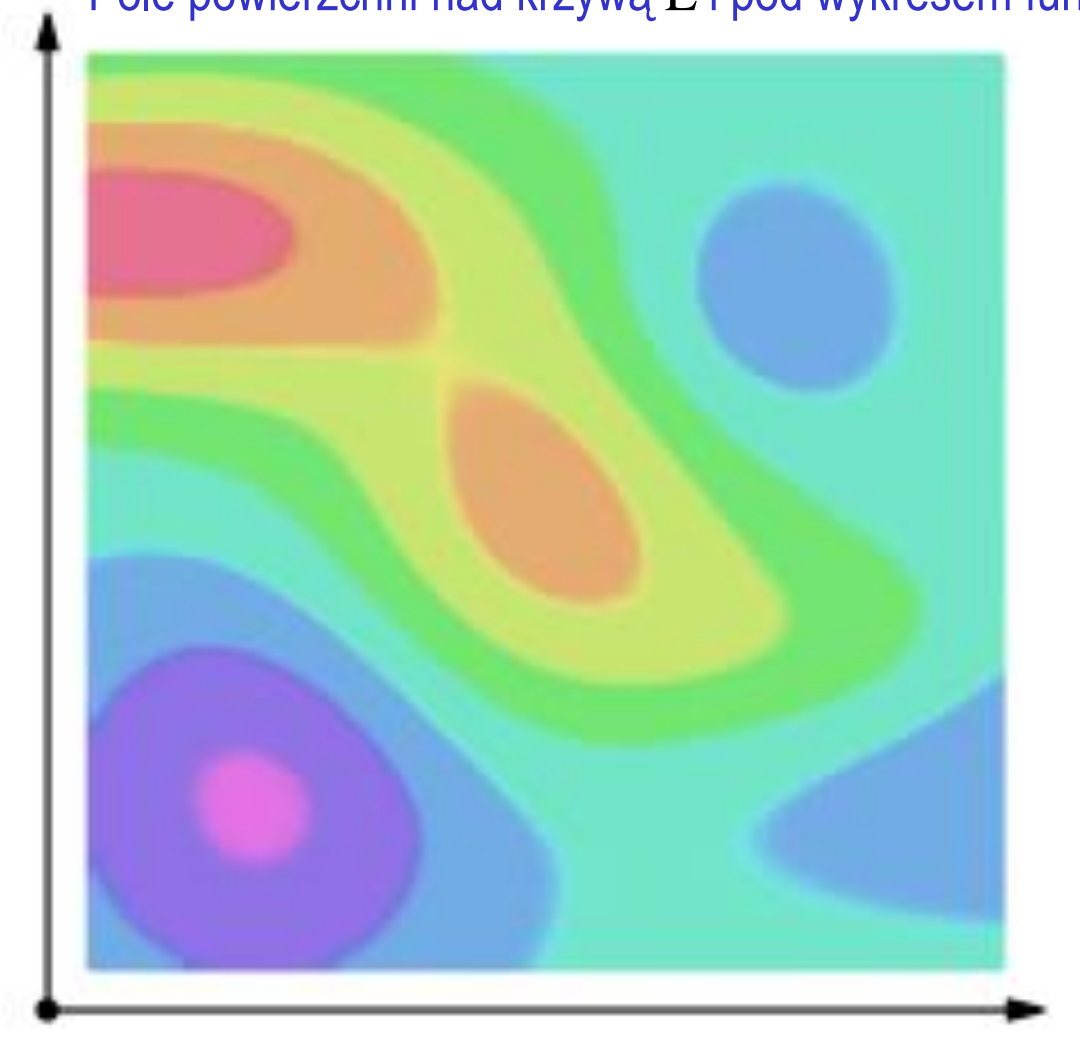

Źródło: https://en.wikipedia.org/wiki/Line\_integral

### Całka krzywoliniowa z pola skalarnego – obliczanie analityczne

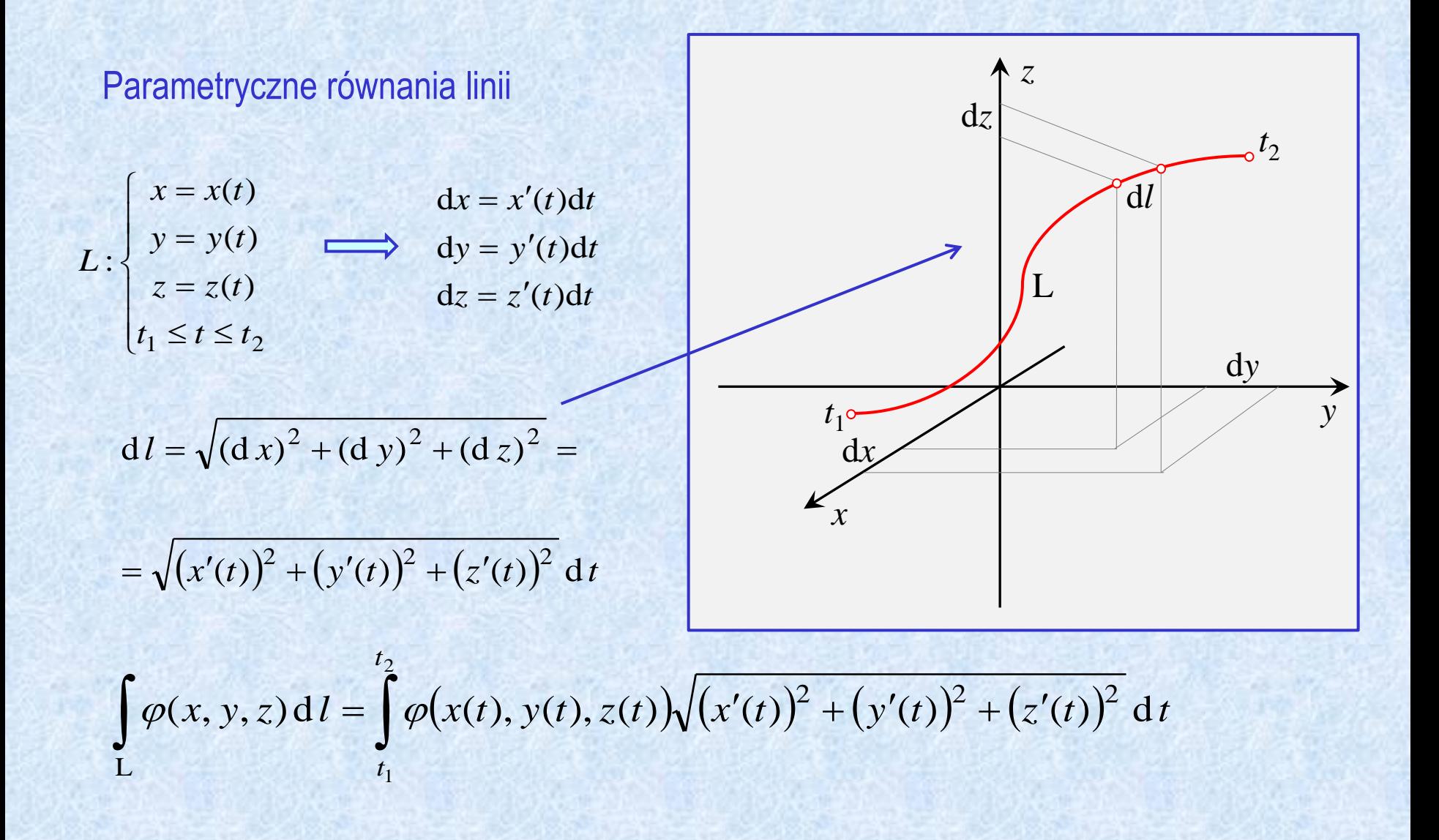

# 1.3.2. Całka krzywoliniowa z pola wektorowego

Przykład - praca:

$$
W = \lim_{\substack{N \to \infty \\ (\Delta l)_k \to 0}} \sum_{k=1}^N \vec{F}(x_k, y_k, z_k) \cdot (\vec{\Delta l})_k =
$$

$$
=\int\limits_{\rm L}\vec{F}\cdot\overrightarrow{\rm d}\vec{l}
$$

Ważne:

d*l* jest styczny do L !

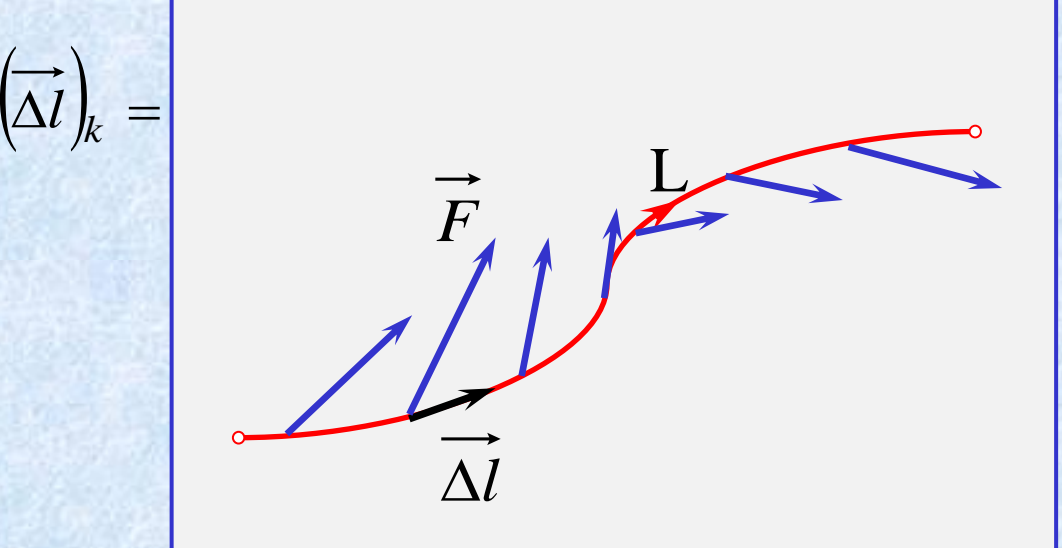

#### Całka krzywoliniowa z pola wektorowego – interpretacja (praca)

e de la concerta de la concerta de la concerta de la concerta de la concerta de la concerta de la concerta de<br>La concerta de la concerta de la concerta de la concerta de la concerta de la concerta de la concerta de la co コンシン  $1111$ and the control of the control of . *. . .* フィーー シンフリ トトーーー

Źródło: https://en.wikipedia.org/wiki/Line\_integral

# **Cyrkulacja**

### L jest krzywą zamkniętą

 $\oint_{\uparrow} \vec{F} \cdot d\vec{l}$ 

**L** 

 $\vec{F} \cdot d\vec{l}$ 

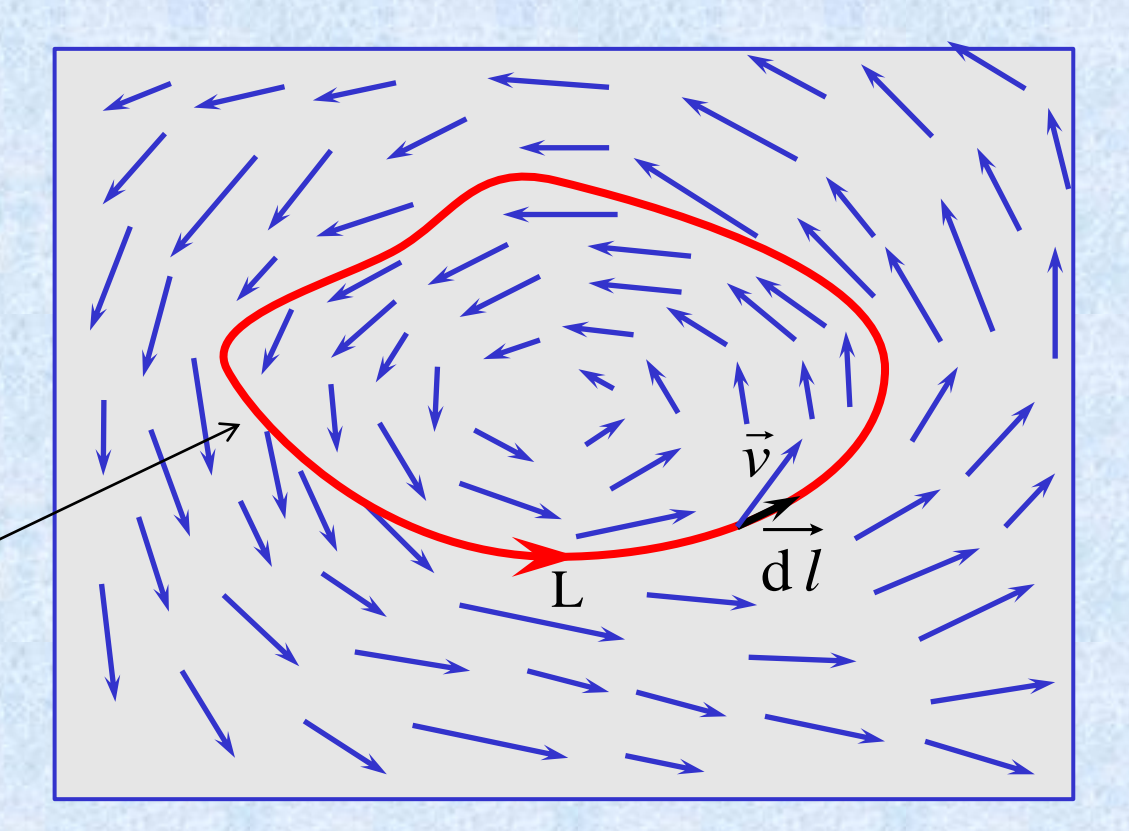

### Całka krzywoliniowa z pola wektorowego – obliczanie analityczne

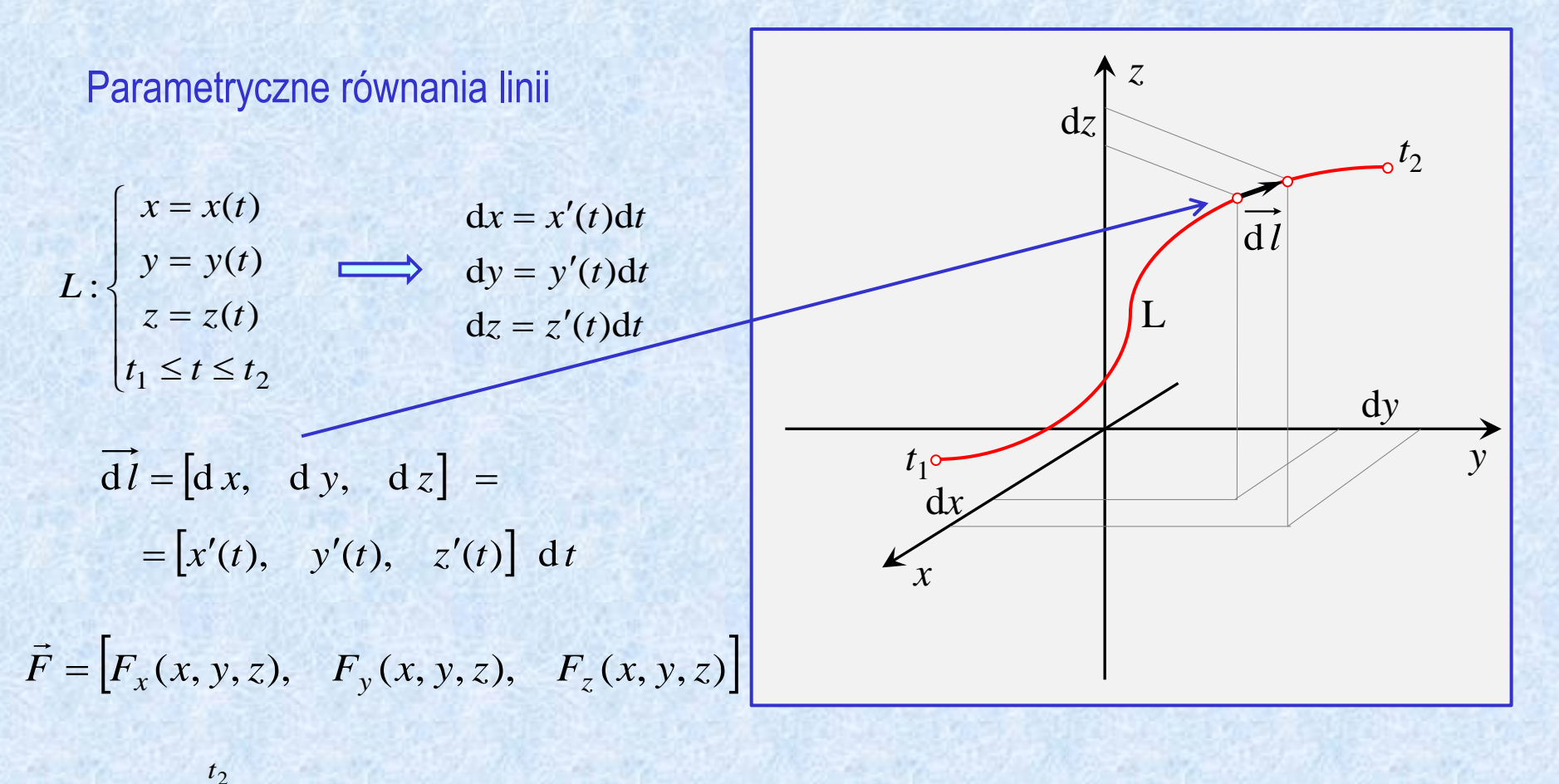

 $\int \vec{F} \cdot d\vec{l} = \int (F_x(x(t), y(t), z(t))x'(t) + F_y(x(t), y(t), z(t))y'(t) + F_z(x(t), y(t), z(t))z'(t))dt$ 2 1  $d l = \int (F_x(x(t), y(t), z(t))x'(t) + F_y(x(t), y(t), z(t))y'(t) + F_z(x(t), y(t), z(t))z'(t))dt$ L**ine and**  $t_1$  $\vec{F} \cdot d\vec{l} = \int_{0}^{t_2} (F_x(x(t), y(t), z(t))x'(t) + F_y(x(t), y(t), z(t))y'(t) + F_z(x(t), y(t), z(t))z'(t))dt$ 

## 1.3.3. Całka powierzchniowa z pola skalarnego

Geometryczna interpretacja w 2D ( $\varphi = \varphi(x, y)$ ) Objętość obszaru nad powierzchnią S i pod wykresem funkcji

#### **Definicje**

 $(\Delta s)_k \rightarrow 0$  k  $\sum \varphi(x_k, y_k)(\Delta s)_k$  $\iint \varphi(x, y) dx =$ =  $\lim_{\substack{N \to \infty \\ (\Delta s)_k \to 0}} \sum_{k=1}^N \varphi(x_k, y_k) (\Delta s)_k$ *N*  $k=1$  $k \cdot Y_k \mathcal{Y}(\Delta S)_k$  $S_k \rightarrow \infty$ <br> $S_k \rightarrow 0$   $k=1$  $(x_k, y_k)(\Delta s)_k$  $k \rightarrow 0$   $k=1$ **S** Service of the service of the series of the series of the series of the series of the series of the series of the series of the series of the series of the series of the series of the series of the series of the series  $\lim$   $\sum \varphi(x_k, y_k)(\Delta s)_k$ **2D 3D**  $(\Delta s)_k \rightarrow 0$  k  $\sum \varphi(x_k, y_k, z_k)(\Delta s)_k$  $\int\int\varphi(x,y,z)$  $=\lim_{\substack{N\to\infty\\ (\Delta s)_k\to 0}} \sum_{k=1} \varphi(x_k, y_k, z_k) (\Delta s)_k$  $\varphi(x, y, z)$  d s = *N*  $k=1$  $k$ ,  $y_k$ ,  $\lambda_k$ ,  $\sqrt{\Delta x}$ ,  $k$  $N \rightarrow \infty$ <br> $(s)_{k} \rightarrow 0$   $k=1$  $x_k$ ,  $y_k$ ,  $z_k$ )( $\Delta s$ )<sub>k</sub> –  $k \rightarrow 0$   $k=1$  $S_{\rm F}$  and  $S_{\rm F}$  $\lim$   $\longrightarrow$   $\varphi(x_k, y_k, z_k)(\Delta s)_k$ 

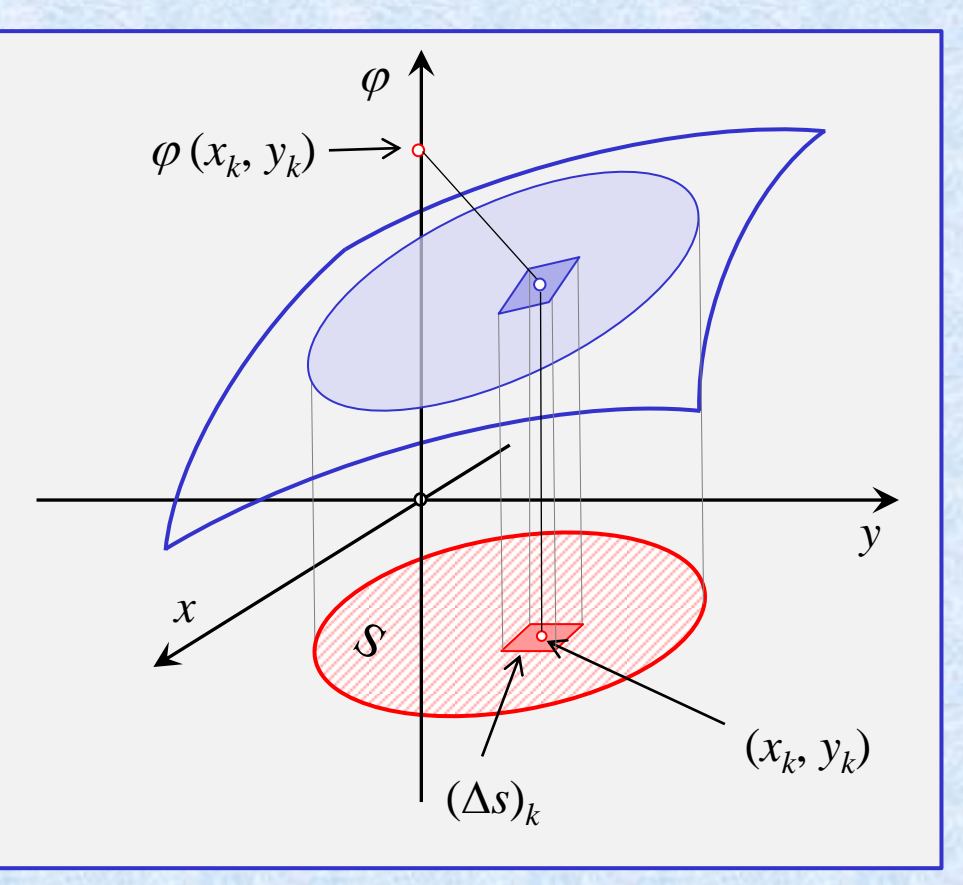

### Całka powierzchniowa z pola skalarnego - obliczanie analityczne

 $2D$ 

$$
\iint_{S} \varphi(x, y) \, ds = \int_{y_1}^{y_2} \left( \int_{x_1(y)}^{x_2(y)} \varphi(x, y) \, dx \right) \, dy
$$

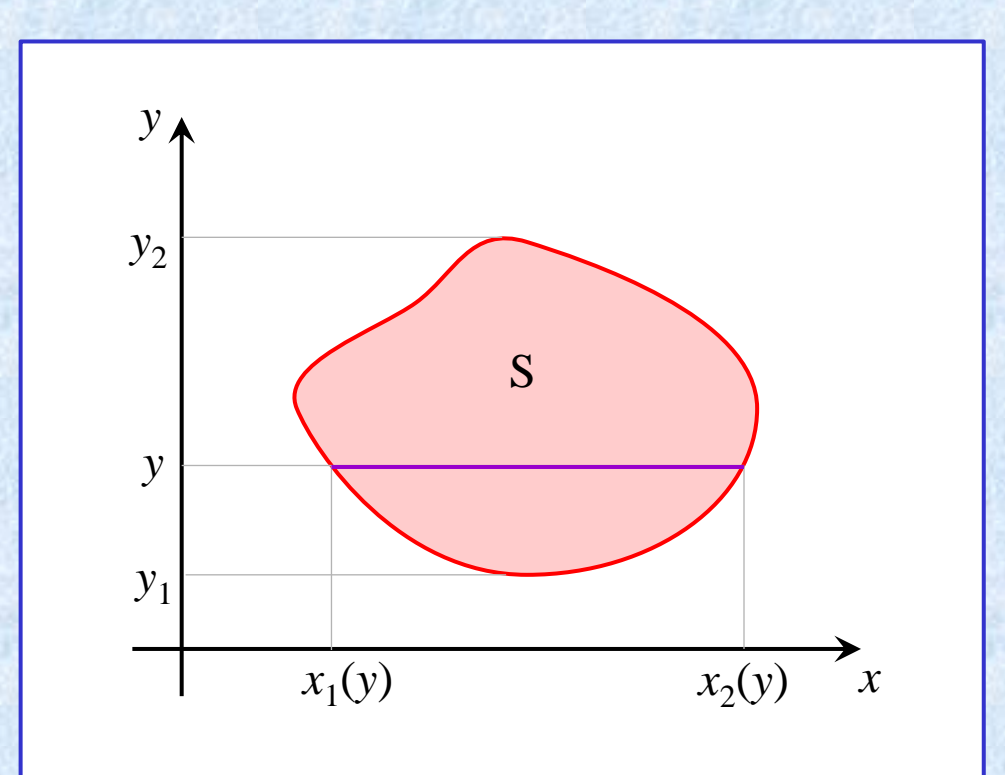

# 1.3.4. Całka powierzchniowa z pola wektorowego (strumień )

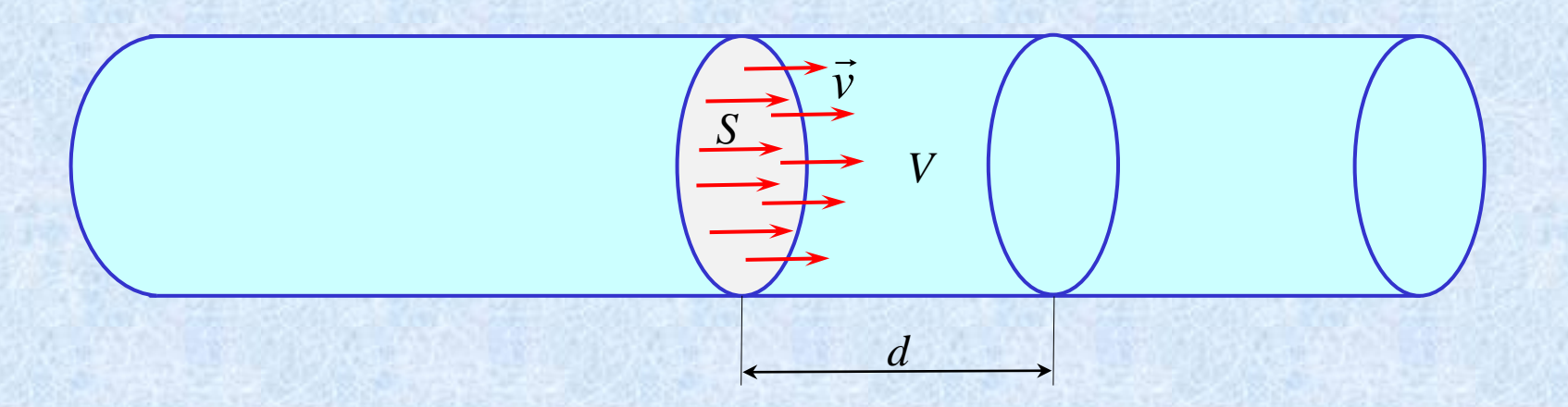

$$
\Phi = \frac{V}{t}
$$
  
\n
$$
V = Sd
$$
  
\n
$$
d = vt
$$
  
\n
$$
\Phi = \frac{Sd}{t} = \frac{Svt}{t} = vS
$$

# 1.3.4. Całka powierzchniowa z pola wektorowego (strumień )

*S*

*v* →

 $\alpha$ 

 $|\vec{v}_{\parallel}| \geq \sqrt{2}$ 

 $\vec{v}_\perp$   $\uparrow$ 

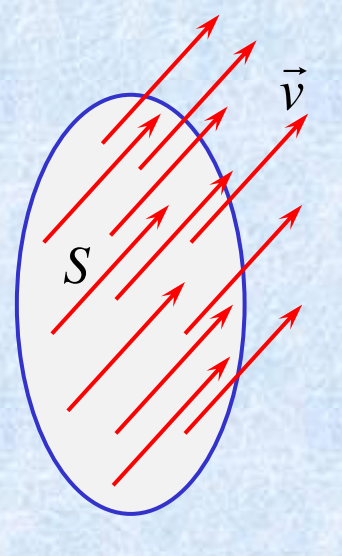

 $\Phi = vS\cos\alpha$  $\Phi = v_{\perp} S$ <br>  $v_{\perp} = v \cos \alpha$  $v_{\perp} S$ 

Wprowadzamy wektor:

and the second contract of the second second

 $S \perp S$ <br> $|\vec{S}| = S$ 

 $\vec{S} \perp S$ 

*S*

 $\vec{v} \cdot S$  $\Phi = \vec{v} \cdot \vec{S}$ 

### *N* 1.3.4. Całka powierzchniowa z pola wektorowego (strumień )

$$
\Phi = \lim_{\substack{N \to \infty \\ (\Delta s)_k \to 0}} \sum_{k=1}^N \vec{v}(x_k, y_k, z_k) \cdot (\overrightarrow{\Delta s})_k
$$

$$
\Phi = \iint\limits_{S} \vec{v} \cdot \overrightarrow{ds}
$$

$$
\overrightarrow{ds} \perp S
$$

$$
\overrightarrow{ds} = ds
$$

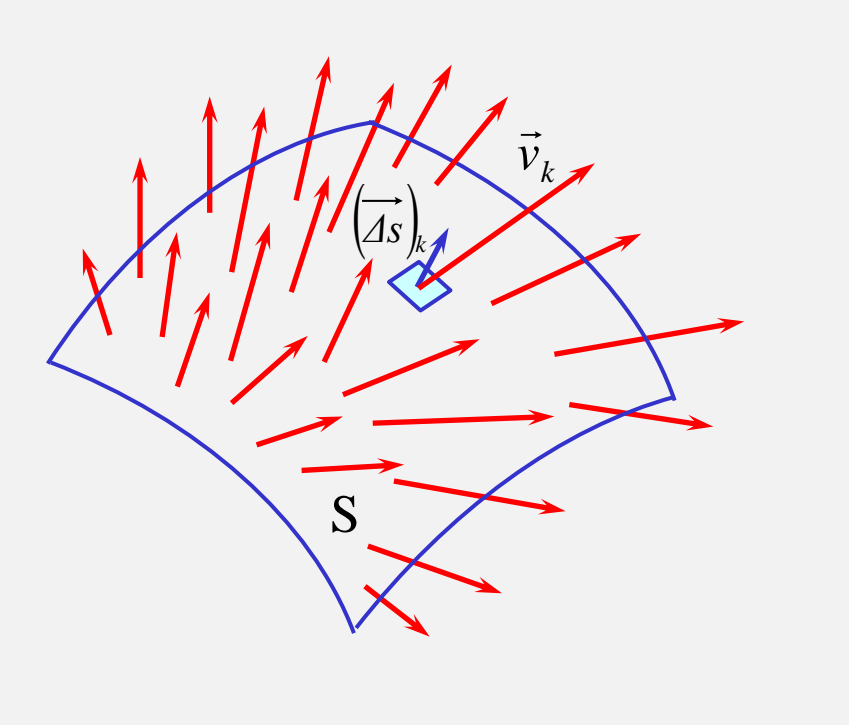

Całka powierzchniowa z pola wektorowego – obliczanie analityczne

$$
\overline{ds} = [\frac{dy \, dz}{dx}, \frac{dz \, dx}{dx \, dy}]
$$

$$
\iint_{S} \vec{F} \cdot \vec{ds} =
$$
\n
$$
= \iint_{S} (F_x(x, y, z) \, dy \, dz + F_y(x, y, z) \, dz \, dx + F_z(x, y, z) \, dx \, dy)
$$
\n
$$
= \iint_{S} (F_y(x, y, z) \, dy \, dz + F_y(x, y, z) \, dz \, dx + F_z(x, y, z) \, dx \, dy)
$$
\n
$$
= \iint_{S} (F_y(x, y, z) \, dy \, dz + F_y(x, y, z) \, dz \, dx + F_z(x, y, z) \, dx \, dy
$$

 $(\Delta v)_k \rightarrow 0$  $\iiint \varphi(x, y, z) dV = \lim_{N \to \infty} \sum \varphi(x_k, y_k, z_k) (\Delta V)_k$  $=\lim_{\substack{N\to\infty\\ (\Delta V)_k\to 0}} \sum_{k=1}^N \varphi(x_k, y_k, z_k) (\Delta V)_k$ *N*  $k=1$  $k \cdot y_k \cdot k \cdot k \cdot k$  $v_L \rightarrow 0$  $N \rightarrow \infty$   $\blacktriangle$  $(x, y, z) dV = \lim_{k \to \infty} \oint \varphi(x_k, y_k, z_k) (\Delta V)_k$  $V \qquad (\Delta v)_k \rightarrow 0 \quad k=1$  $\varphi(x, y, z) dV = \lim_{\varepsilon \to 0} \varphi(x_k, y_k, z_k) (\Delta V)$ 1.3.5. Całka objętościowa z pola skalarnego

**Fizyczne interpretacje**

1. Masa ciała o gęstości masowej  $\rho_m(x, y, z)$ 

V  $m = \prod_{m} \rho_m(x, y, z) dV$ 

2. Ładunek elektryczny zgromadzony w obszarze V o gęstości  $\rho_e(x,y,z)$ 

$$
Q = \iiint_{V} \rho_e(x, y, z) dV
$$

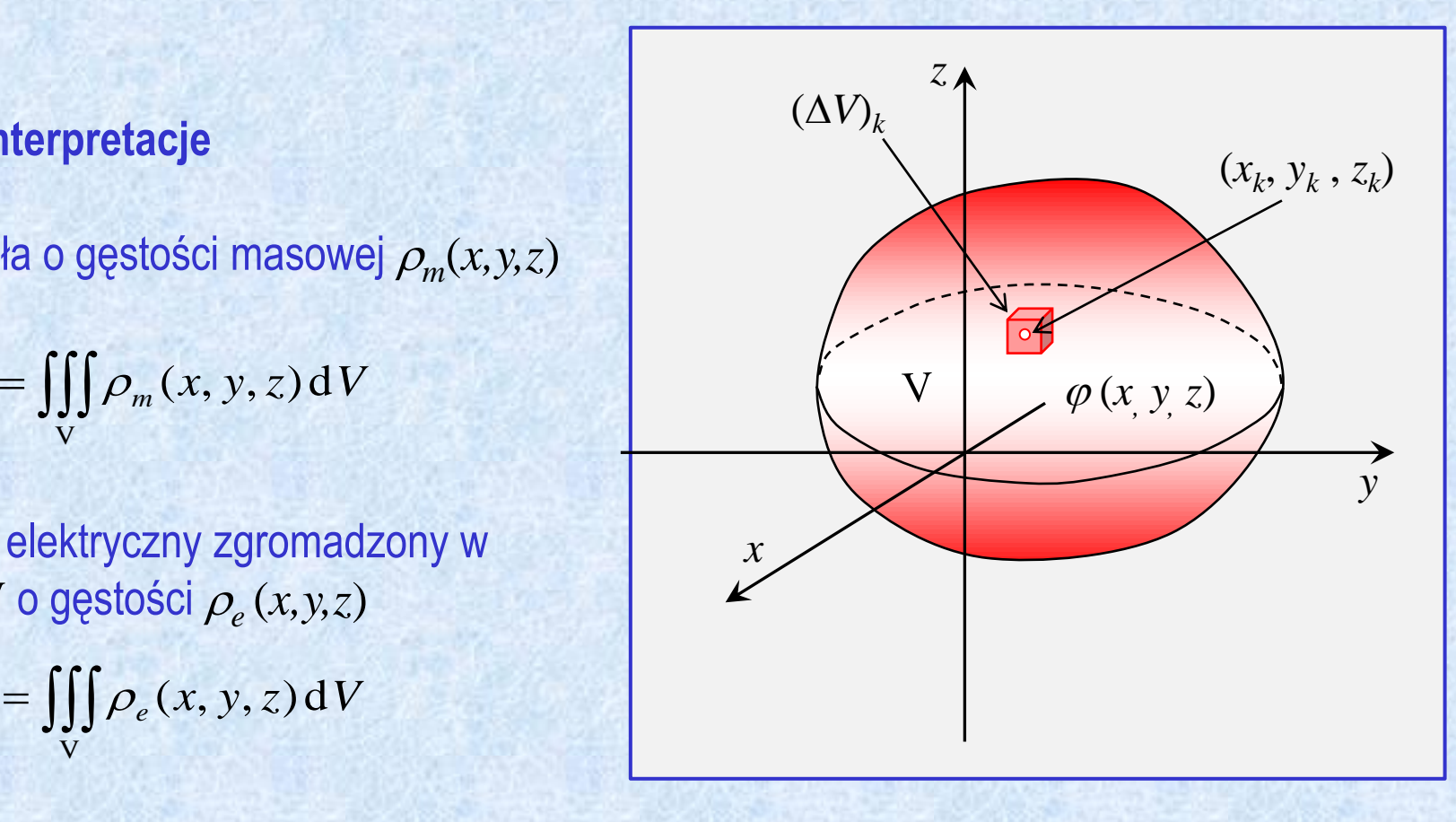

## 1.3.6. Całki z funkcji skalarnych stałych

Niech  $\varphi(x, y, z) = 1$ . Wówczas:

 $\int\!\!\int\!\!\int\!{\rm d}\,V = V$   $\longleftarrow$  objętość obszaru V V  $\int d l = L$   $\longleftarrow$  dl Little and the control  $d l = L \iff$ długość krzywej L  $\iint d s = S$   $\longleftarrow$  pole powierzchni S S

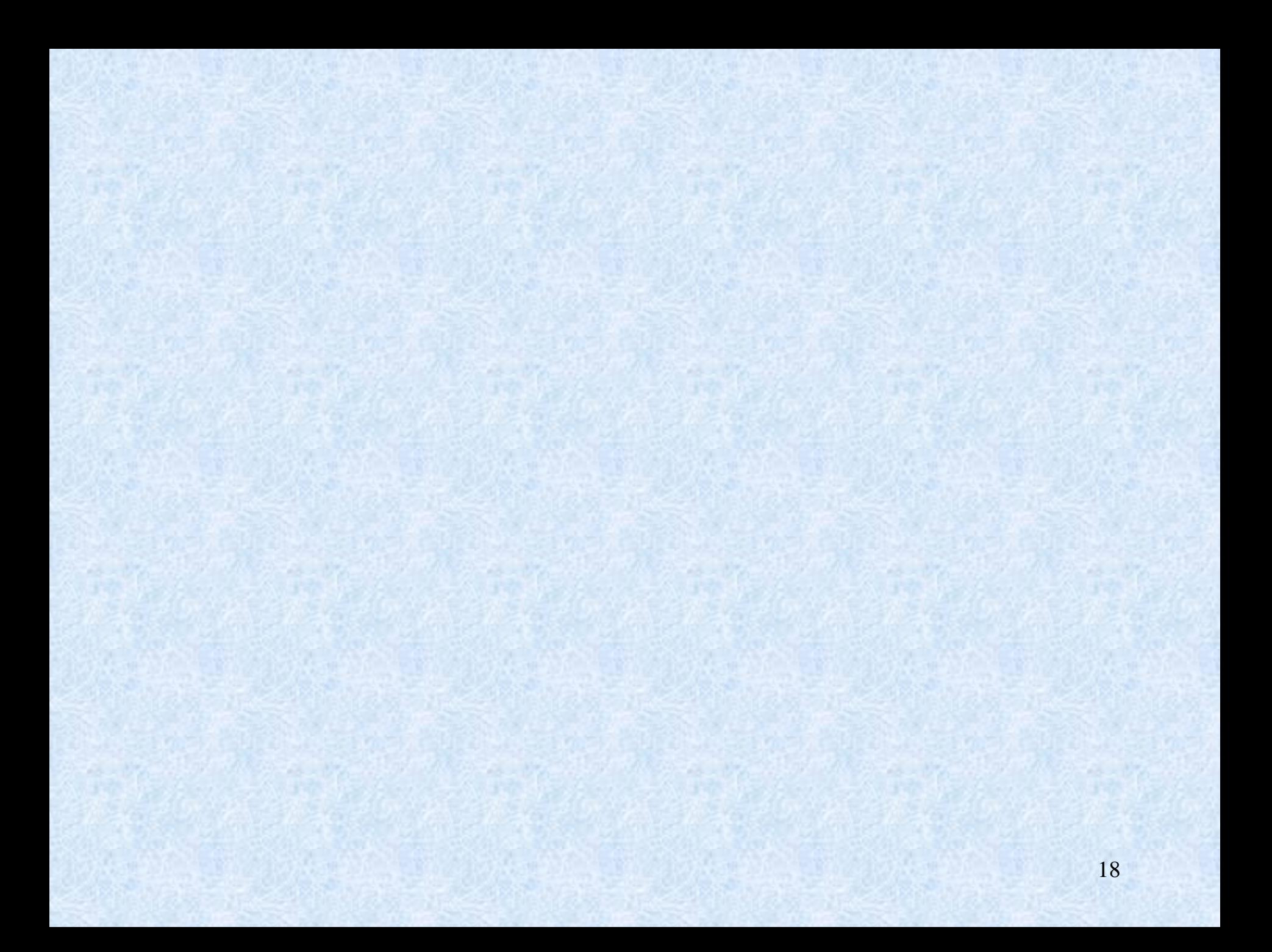

### Całka krzywoliniowa z pola skalarnego – przykład 1

Obliczyć całkę krzywoliniową z funkcji (pola skalarnego)  $\varphi(x, y, z) = 4x + 3yz$ po paraboli  $y = x^2$ ,  $z = 0$  dla  $0 \le x \le 1$ 

$$
L: \begin{cases} x = t & \text{if } x = x'(t) \, \text{if } t = 1 \, \text{if } t = dt \\ y = t^2 & \text{if } y = t^2 \\ z = 0 & \text{if } y = z'(t) \, \text{if } t = 0 \, \text{if } t = 0 \end{cases} = \sqrt{(dx)^2 + (dy)^2 + (dy)^2 + (dz)^2} = \sqrt{(dt)^2 + 4t^2 (dt)^2} = \sqrt{(1 + 4t^2)(dt)^2} = \sqrt{1 + 4t^2} \, \text{if } y = 0
$$
\n
$$
z = 0 \qquad \text{if } z = z'(t) \, \text{if } t = 0 \, \text{if } t = 0
$$
\n
$$
0 \le t \le 1
$$

$$
\int_{L} \varphi(x, y, z) dI = \int_{L} (4x + 3yz) dI = \int_{0}^{1} (4t + 3t^{2} \cdot 0) \sqrt{1 + 4t^{2}} dt = \int_{0}^{1} 4t \sqrt{1 + 4t^{2}} dt =
$$
\n
$$
\begin{aligned}\n&\downarrow \\
u &= \sqrt{1 + 4t^{2}} \\
du &= \frac{4t}{\sqrt{1 + 4t^{2}}} dt = 4 \int_{1}^{\sqrt{5}} \frac{1}{4} u^{2} du = \frac{1}{3} u^{3} \Big|_{1}^{\sqrt{5}} = \frac{1}{3} ((\sqrt{5})^{3} - 1) \\
&du = \frac{4t}{u} dt \\
&t dt = \frac{1}{u} u du \\
&t = 0 \Rightarrow u = 1 \\
&t = 1 \Rightarrow u = \sqrt{5}\n\end{aligned}
$$

### Całka krzywoliniowa z pola skalarnego – przykład

Obliczyć całkę krzywoliniową z funkcji (pola skalarnego):  $\varphi(x, y, z) = 2x + 3y - 5z + 4$ po półokręgu o promieniu *R* = 2 i środku leżącym w początku układu współrzędnych.

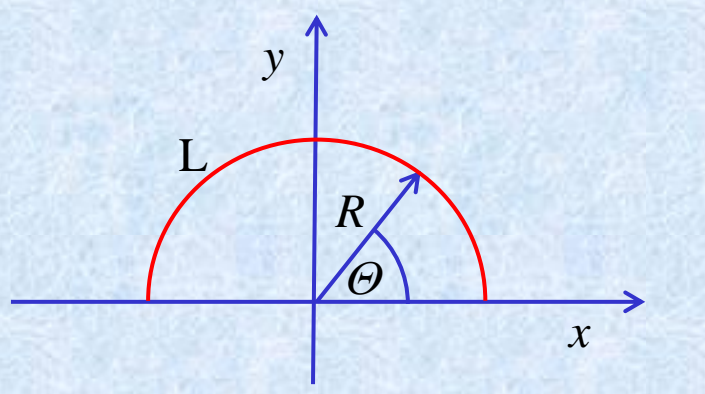

Obliczyć cyrkulację z funkcji wektorowej (pola wektorowego):  $\vec{F} = [2xy + z, 3x - 4yz, z \sin xy]$ 

po okręgu o promieniu *R* = 2 i środku leżącym w początku układu współrzędnych.

*x y R*  $\Theta$ L  $\bigg[-\pi \leq \theta \leq \pi$  $y = R \sin \theta$   $x = R \cos \theta$  $-\pi \leq \theta \leq \pi$  $= 0$  $=$  K SIII  $\theta$  $\pi \leq \theta \leq \pi$  $\overline{0}$  $\sin \theta$  $\mathbf{1}$  $\theta \leq \pi$  $\theta$  1  $\theta$   $d x = x'(\theta) d \theta = -R \sin \theta d \theta$ *z* = 0  $y = R \sin \theta$  $L$ :  $\left\{ \begin{array}{c} \end{array} \right.$  $d z = 0$  $d y = y'(\theta) d\theta = R \cos \theta d\theta$  $= 0$  $= y'(\theta) d\theta = R \cos \theta d\theta$  $z=0$  $y = y'(\theta) d\theta = R\cos\theta d\theta$  $\vec{d}$   $\vec{l}$  =  $[-R\sin\theta d\theta, R\cos\theta d\theta, 0]$  $\int \vec{F} \cdot d\vec{l} = \int [2xy + z, 3x - 4yz, z \sin xy] \cdot [-R \sin \theta d\theta, R \cos \theta d\theta, 0] =$  $\int [2R^2 \cos\theta \sin\theta, 3R \cos\theta, 0] \cdot [-R \sin\theta d\theta, R \cos\theta d\theta, 0] =$  $\int \left( -2R^3 \sin^2 \theta \cos \theta + 3R^2 \cos^2 \theta \right) d\theta$  $-\pi$  $\sin^2 \theta \cos \theta + 3R^2 \cos^2 \theta$  $L$  L<br>=  $\left[2R^2 \cos\theta \sin\theta, 3R \cos\theta, 0\right]$  [- $R \sin\theta d\theta, R \cos\theta d\theta, 0$ ] =  $\vec{F} \cdot d\vec{l} = \begin{bmatrix} 2xy + z, & 3x - 4yz, & z\sin xy \end{bmatrix} \cdot \begin{bmatrix} -R\sin\theta d\theta, & R\cos\theta d\theta, & 0 \end{bmatrix} =$  $\pi$  $\int -2R^3 \sin^2 \theta \cos \theta + 3R^2 \cos^2 \theta d\theta$  $2R^2 \cos\theta \sin\theta$ ,  $3R \cos\theta$ ,  $0|\cdot| - R \sin\theta d\theta$ ,  $R \cos\theta d\theta$ ,  $0|\theta$  $u = \cos \theta \, d\theta = u^2 \, du = -u^3 + C = -\sin^3 \theta + C$ *u* $= \cos \theta d\theta = u^d du = -u^r + C = -\sin^r \theta + C$  $= \sin \theta$  $\int \sin^2 \theta \cos \theta d\theta = \left| du = \cos \theta d\theta \right| = \int u^2 du = \frac{1}{3} u^3 + C = \frac{1}{3} \sin^3 \theta + C$  $\theta$  $2 \theta \cos \theta d\theta = d u = \cos \theta d\theta = u^2 du = -u^3 + C = -\sin^3 \theta + C$ 3  $1 \tcdot 2 \tcdot$ 3 3  $1<sub>2</sub>$  1  $du = \cos \theta d\theta = u^2 du = -u^3 + C$  $\sin \theta$  $\sin^2 \theta \cos \theta d\theta = d\mu = \cos$  $\theta = \frac{1}{2} (1 + \cos 2\theta)$  $\cos 2\theta = \cos^2 \theta - \sin^2 \theta = 2\cos^2 \theta - 1$ <br> $\cos^2 \theta = - (1 + \cos 2\theta)$  $\cos^2 \theta \, d\theta =$ 2  $^{2} \theta = \frac{1}{1 + \cos 2\theta}$  $\int \cos^2 \theta \, d\theta =$ 

#### Zadanie 1 - całka powierzchniowa z pola skalarnego po obszarze prostokątnym

$$
\varphi(x, y) = 2x^2 + 3xy - y^2
$$
\nS: 
$$
\begin{cases}\n0 \le x \le 2 \\
0 \le y \le 3\n\end{cases}
$$
\nS: 
$$
\begin{cases}\n0 \le x \le 2 \\
0 \le y \le 3\n\end{cases}
$$
\nS: 
$$
\begin{cases}\n0 \le x \le 2 \\
0 \le y \le 3\n\end{cases}
$$
\nS: 
$$
\begin{cases}\n0 \le x \le 2 \\
0 \le y \le 3\n\end{cases}
$$
\nS: 
$$
\begin{cases}\n0 \le x \le 2 \\
0 \le y \le 3\n\end{cases}
$$
\nS: 
$$
\begin{cases}\n0 \le x \le 2 \\
0 \le y \le 3\n\end{cases}
$$
\nS: 
$$
\begin{cases}\n0 \le x \le 2 \\
0 \le y \le 3\n\end{cases}
$$
\nS: 
$$
\begin{cases}\n0 \le x \le 2 \\
0 \le y \le 3\n\end{cases}
$$
\nS: 
$$
\begin{cases}\n0 \le x \le 2 \\
0 \le y \le 3\n\end{cases}
$$
\nS: 
$$
\begin{cases}\n0 \le x \le 2 \\
0 \le y \le 3\n\end{cases}
$$
\nS: 
$$
\begin{cases}\n0 \le x \le 2 \\
0 \le y \le 3\n\end{cases}
$$
\nS: 
$$
\begin{cases}\n0 \le x \le 2 \\
0 \le y \le 3\n\end{cases}
$$
\nS: 
$$
\begin{cases}\n0 \le x \le 2 \\
0 \le y \le 3\n\end{cases}
$$
\nS: 
$$
\begin{cases}\n0 \le x \le 2 \\
0 \le y \le 3\n\end{cases}
$$
\nS: 
$$
\begin{cases}\n0 \le x \le 2 \\
0 \le y \le 3\n\end{cases}
$$
\nS: 
$$
\begin{cases}\n0 \le x \le 2 \\
0 \le y \le 3\n\end{cases}
$$
\nS: 
$$
\begin{cases}\n0 \le x \le 2 \\
0 \le y \le 3\n\end{cases}
$$
\nS: 
$$
\begin{cases}\n0 \le x \le 2 \\
0 \le y \le 3\n\end{cases}
$$
\nS: 
$$
\begin{cases}\n0 \le x \le 2 \\
0 \le y \le 3\n\end
$$

22

#### Zdanie 2 - całka powierzchniowa z pola skalarnego po obszarze trójkątnym

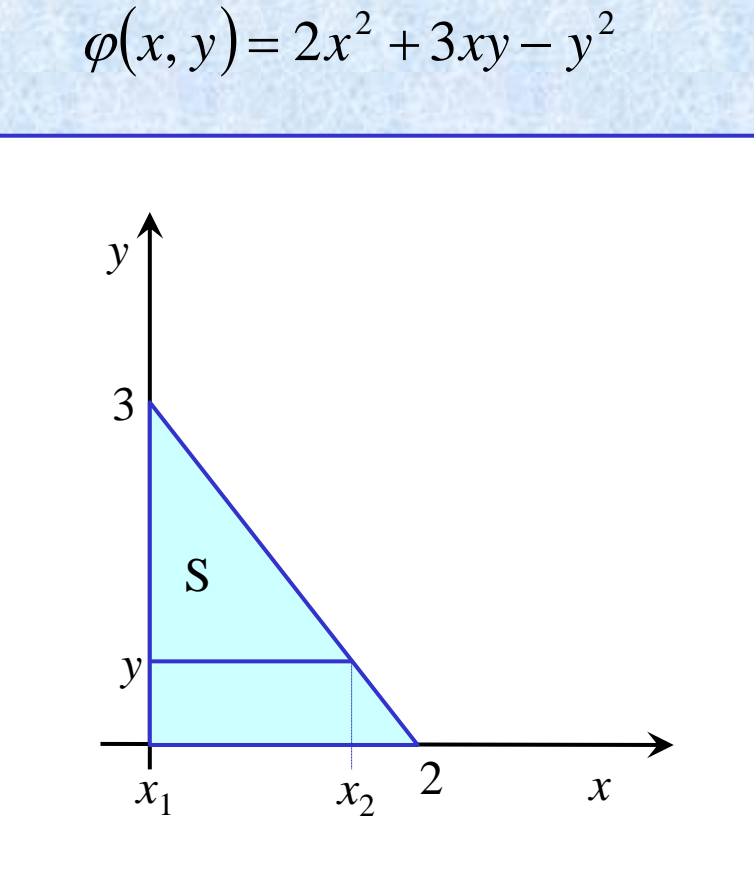

$$
y = ax + b
$$
\n
$$
S: \begin{cases} 0 \le x \le -\frac{2}{3}y + 2 & y = -\frac{3}{2}x + 3 \\ 0 \le y \le 3 & \frac{3}{2}x = 3 - y \end{cases}
$$
\n
$$
x = \frac{2}{3}(3 - y) = -\frac{2}{3}y + 2
$$
\n
$$
\iint_{s} \varphi(x, y) ds = \int_{0}^{\frac{2}{3} + 2} \left[ (2x^2 + 3xy - y^2) dx \right] dy =
$$
\n
$$
= \int_{0}^{\frac{3}{3}} \left( \frac{2}{3}x^3 + \frac{3}{2}x^2y - xy^2 \right) \Big|_{0}^{\frac{2}{3}y + 2} dy =
$$
\n
$$
= \int_{0}^{\frac{3}{3}} \left( \frac{2}{3}(-\frac{2}{3}y + 2)^3 + \frac{3}{2}(-\frac{2}{3}y + 2)^2 y - (-\frac{2}{3}y + 2) y^2 \right) dy =
$$
\n
$$
= \begin{cases} t = -\frac{2}{3}y + 2 \\ dt = -\frac{2}{3} dt \end{cases} = -\frac{3}{2} \int_{2}^{0} \left( \frac{2}{3}t^3 + \frac{3}{2}t^2(-\frac{3}{2}t + 3) - t(-\frac{3}{2}t + 3)^2 \right) dt = ...
$$

23

Zadanie 3 – obliczanie strumienia pola wektorowego przez powierzchnię prostokąta

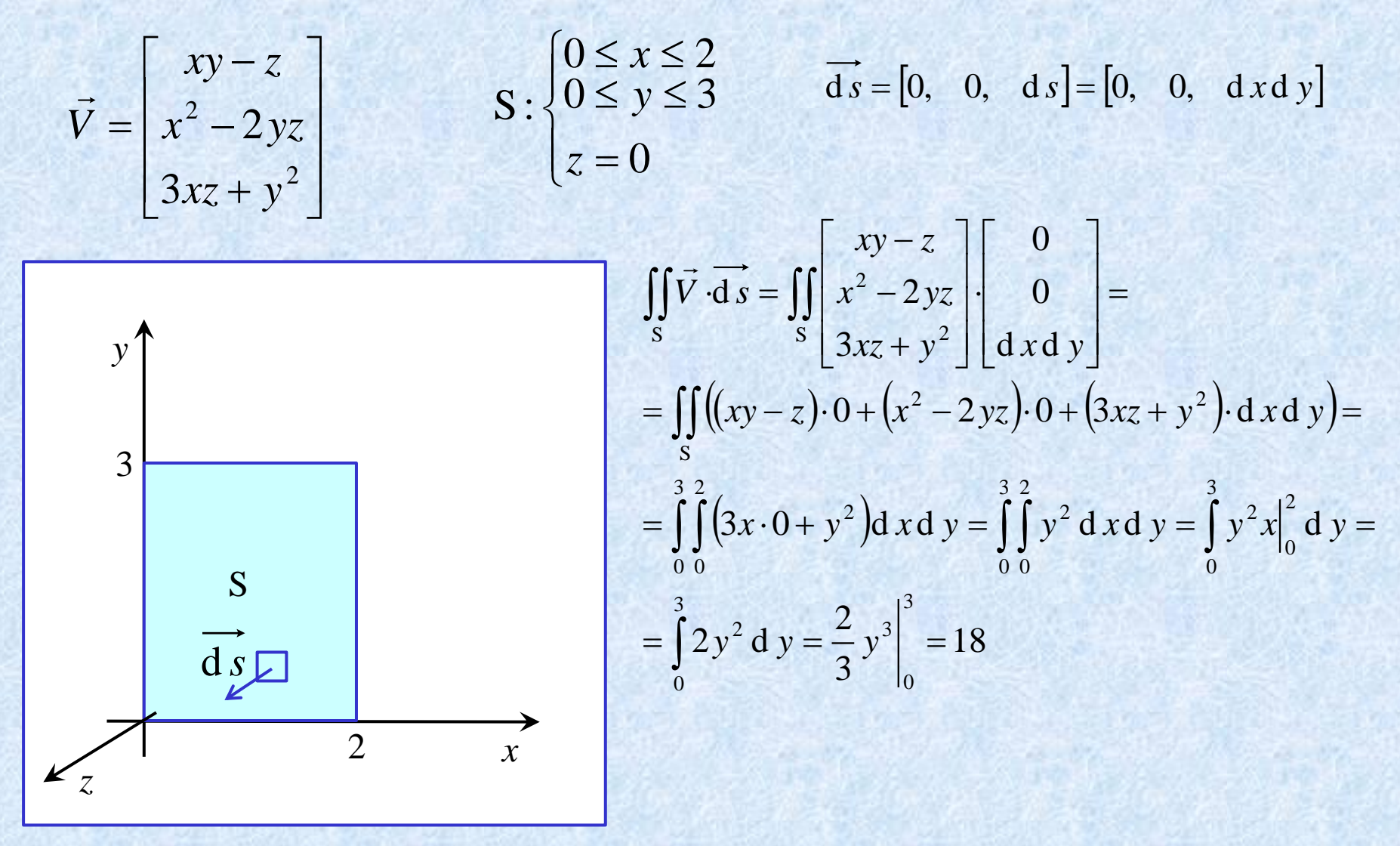

### **Zadanie 4 – obliczanie strumienia pola wektorowego przez powierzchnię koła**

$$
\vec{V} = \begin{bmatrix} xy - z \\ x^2 - 2yz \\ 3xz + y^2 \end{bmatrix}
$$

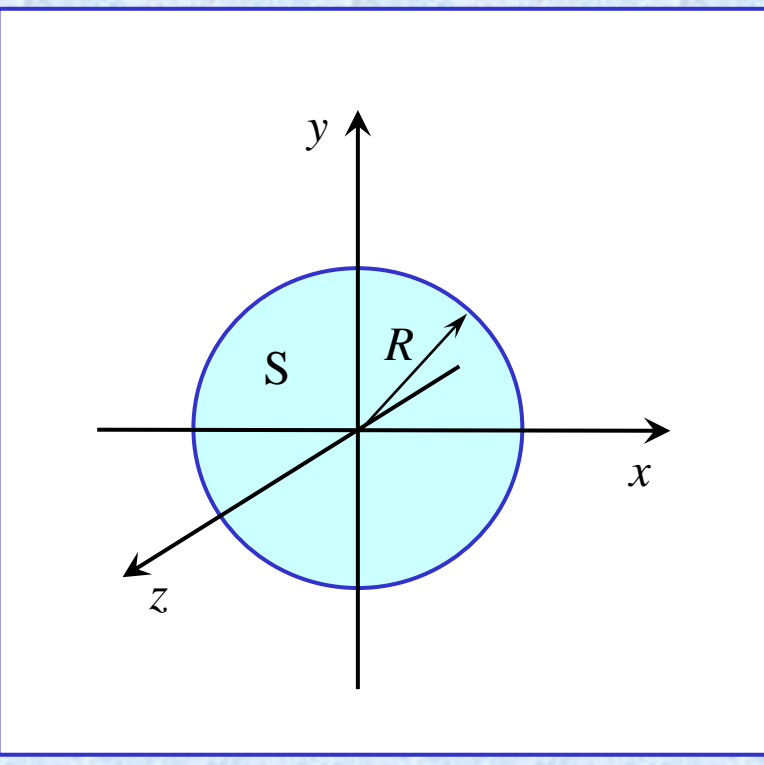

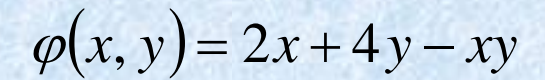

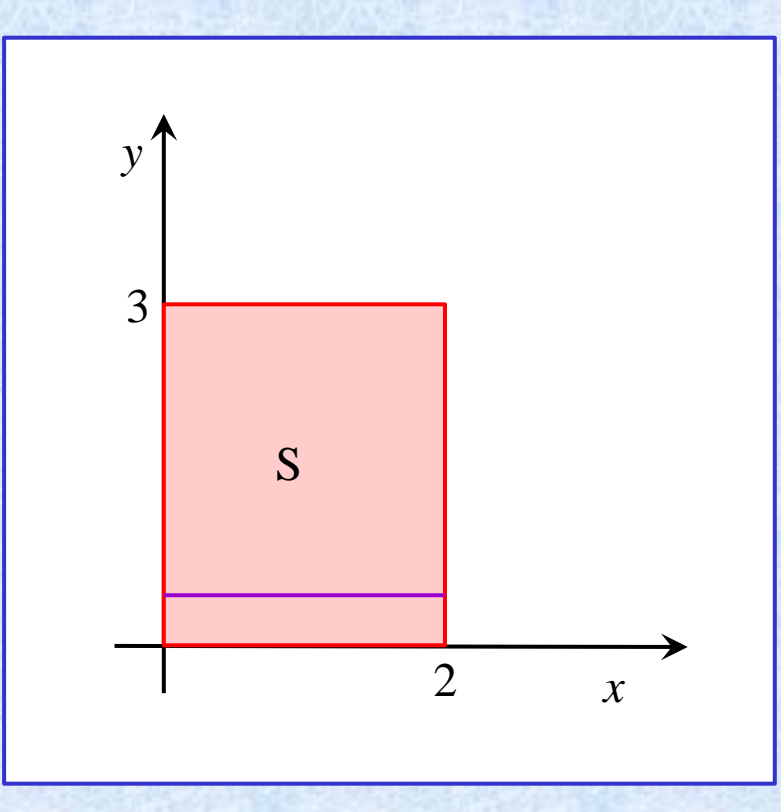

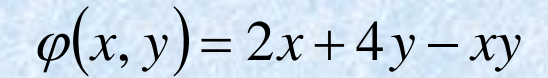

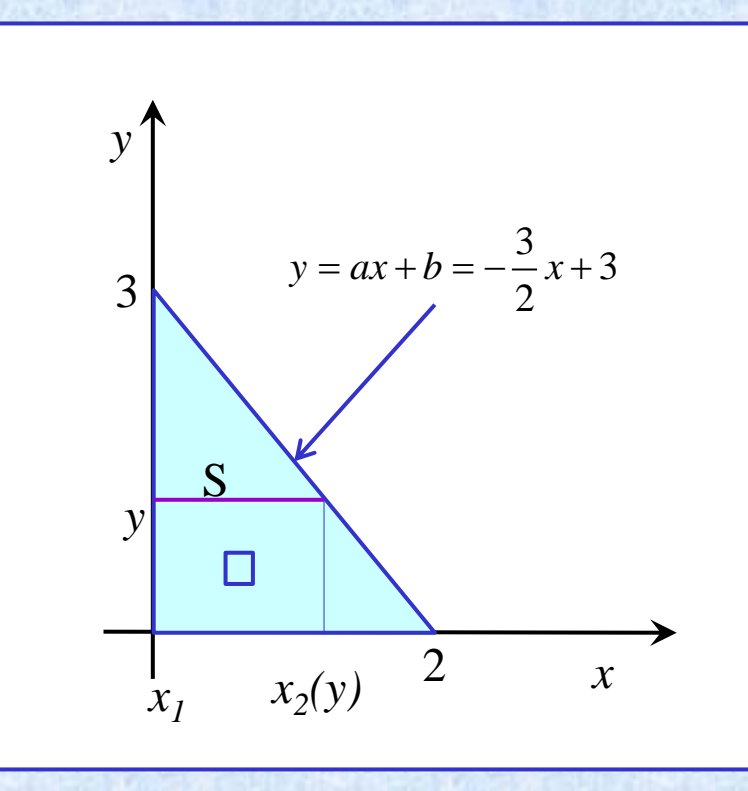

$$
\varphi(x, y) = 2x^2 + 3xy - y^2
$$
\nS: 
$$
\begin{cases}\n0 \le x \le 2 \\
0 \le y \le 3\n\end{cases}
$$
\nS: 
$$
\begin{cases}\n0 \le x \le 2 \\
0 \le y \le 3\n\end{cases}
$$
\nS: 
$$
\begin{cases}\n0 \le x \le 2 \\
0 \le y \le 3\n\end{cases}
$$
\nS: 
$$
\begin{cases}\n0 \le x \le 2 \\
0 \le y \le 3\n\end{cases}
$$
\nS: 
$$
\begin{cases}\n0 \le x \le 2 \\
0 \le y \le 3\n\end{cases}
$$
\nS: 
$$
\begin{cases}\n0 \le x \le 2 \\
0 \le y \le 3\n\end{cases}
$$
\nS: 
$$
\begin{cases}\n0 \le x \le 2 \\
0 \le y \le 3\n\end{cases}
$$
\nS: 
$$
\begin{cases}\n0 \le x \le 2 \\
0 \le y \le 3\n\end{cases}
$$
\nS: 
$$
\begin{cases}\n0 \le x \le 2 \\
0 \le y \le 3\n\end{cases}
$$
\nS: 
$$
\begin{cases}\n0 \le x \le 2 \\
0 \le y \le 3\n\end{cases}
$$
\nS: 
$$
\begin{cases}\n0 \le x \le 2 \\
0 \le y \le 3\n\end{cases}
$$
\nS: 
$$
\begin{cases}\n0 \le x \le 2 \\
0 \le y \le 3\n\end{cases}
$$
\nS: 
$$
\begin{cases}\n0 \le x \le 2 \\
0 \le y \le 3\n\end{cases}
$$
\nS: 
$$
\begin{cases}\n0 \le x \le 2 \\
0 \le y \le 3\n\end{cases}
$$
\nS: 
$$
\begin{cases}\n0 \le x \le 2 \\
0 \le y \le 3\n\end{cases}
$$
\nS: 
$$
\begin{cases}\n0 \le x \le 2 \\
0 \le y \le 3\n\end{cases}
$$
\nS: 
$$
\begin{cases}\n0 \le x \le 2 \\
0 \le y \le 3\n\end{cases}
$$
\nS: 
$$
\begin{cases}\n0 \le x \le 2 \\
0 \le y \le 3\n\end{cases}
$$
\nS: 
$$
\begin{cases}\n0 \le x \le 2 \\
0 \le y \le 3\n\end
$$

 $=\frac{16}{3}3+3\cdot3^{2}-\frac{2}{3}\cdot3^{3}-0+0-0=16+27-18=25$ 

 $=$ 

# Całka powierzchniowa z pola skalarnego – przykład  $\varphi(x, y) = 2x + 4y - xy$

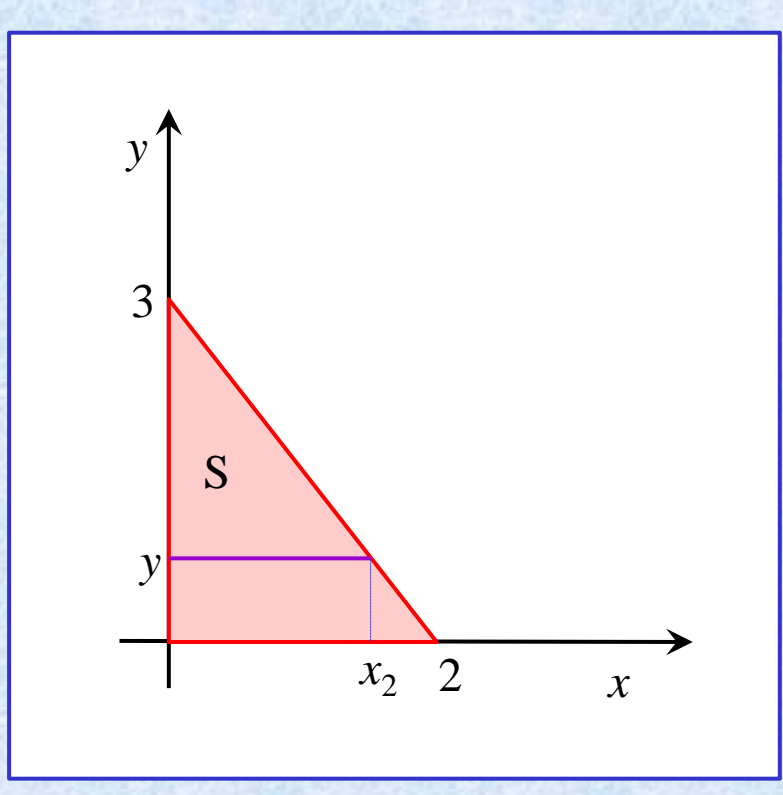

$$
\varphi(x, y) = 2x^{2} + 3xy - y^{2}
$$
\n
$$
S: \begin{cases} 0 \le x \le -\frac{2}{3}y + 2 & -\frac{3}{2}x + 3 = y \\ 0 \le y \le 3 & x = -\frac{2}{3}y + 2 \end{cases}
$$
\n
$$
y = ax + b = -\frac{3}{2}x + 3
$$
\n
$$
S: \begin{cases} 0 \le x \le -\frac{2}{3}y + 2 & -\frac{3}{2}x = y - 3 \\ 0 \le y \le 3 & x = -\frac{2}{3}y + 2 \end{cases}
$$
\n
$$
= \int_{0}^{3} \left( \int_{0}^{2} (2x^{2} + 3xy - y^{2}) dx \right) dy =
$$
\n
$$
= \int_{0}^{3} \left( \frac{2}{3}x^{3} + \frac{3}{2}yx^{2} - y^{2}x \right) \Big|_{0}^{3} dy =
$$
\n
$$
= \int_{0}^{3} \left( \frac{2}{3} \left( -\frac{2}{3}y + 2 \right)^{3} + \frac{3}{2}y \cdot \left( -\frac{2}{3}y + 2 \right)^{2} - y^{2} \cdot \left( -\frac{2}{3}y + 2 \right) \right) dy =
$$

$$
\int_{0}^{3} \frac{2}{3} \left( -\frac{2}{3} y + 2 \right)^{3} dy = \begin{vmatrix} u = -\frac{2}{3} y + 2 \\ du = -\frac{2}{3} dy \\ du = -\frac{2}{3} du \end{vmatrix} = \frac{2}{3} \int_{2}^{0} u^{3} \left( -\frac{3}{2} \right) du = -\frac{1}{4} u^{4} \Big|_{2}^{0} = 0 \Rightarrow u = 2 \Big|_{2}^{0} = 3 \Rightarrow u = 0 \Big|_{2}^{0} = 0 - \left( -\frac{1}{4} 2^{4} \right) = 4
$$

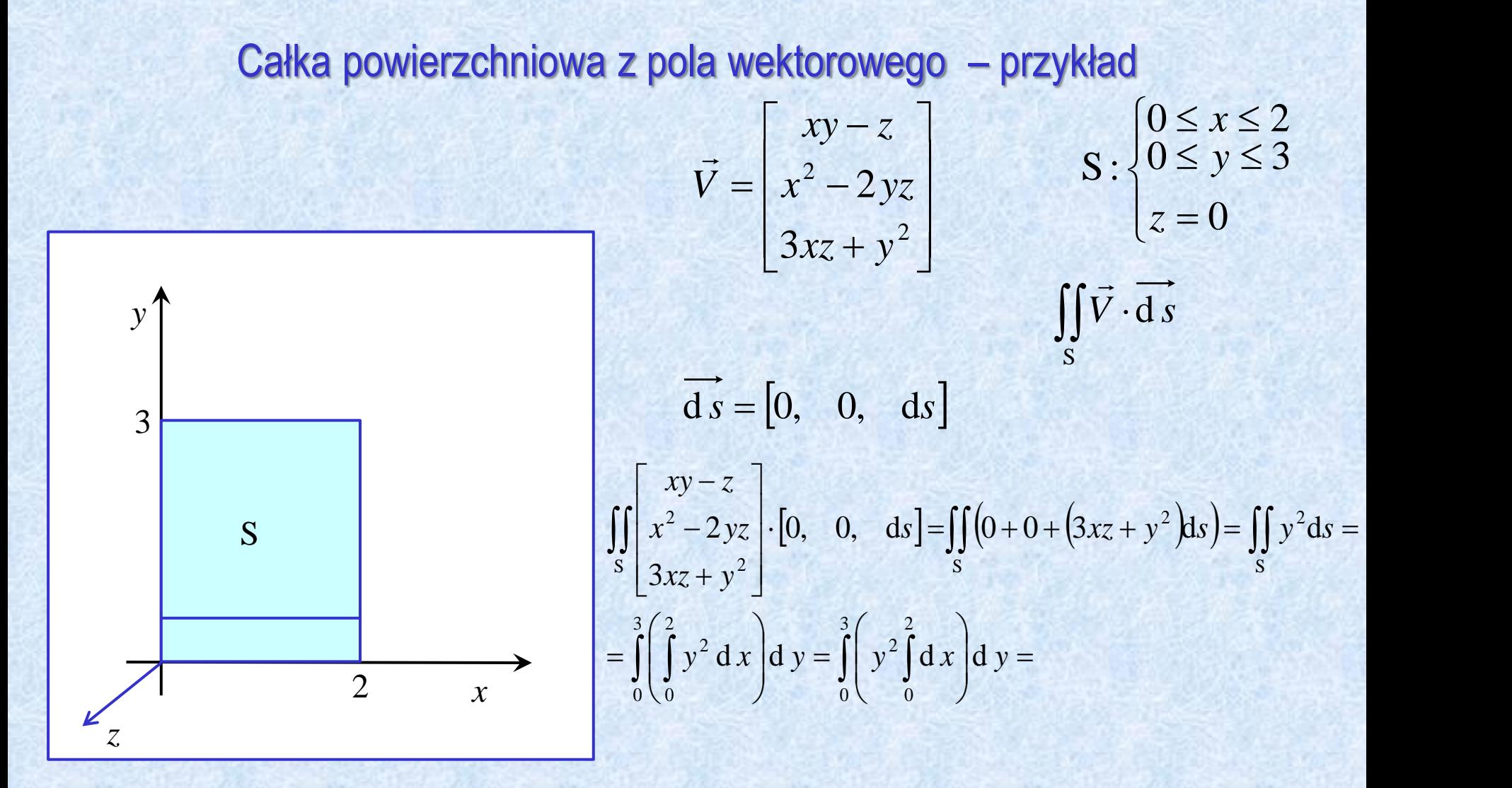